# **DESIGN A GRID CONNECTED PHOTOVOLTAIC SYSTEM BY USING MICROSOFT EXCEL - VISUAL BASIC INTERFACING**

This thesis is presented in partial of fulfilment for the award of the

## **Bachelor of Electrical Engineering (Hons)**

### **UNIVERSITI TEKNOLOGI MARA**

**MALAYSIA** 

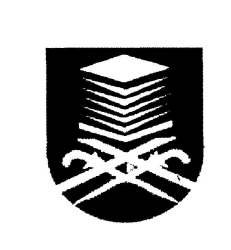

**MOHD NAZRIE BIN GHAZALI (2006135099) Faculty of Electrical Engineering UNIVERSITI TEKNOLOGI MARA 40450 Shah Alam, Malaysia MAY 2010** 

#### **ACKNOWLEDGEMENT**

All the praise and thanks is to Allah SWT, the lord of the universe the Beneficent, the Merciful for all gift endowed upon me and for giving the health and strength to complete these studies as well as to complete this final year project. Alhamdullilah, this final year project is able to be completed within the time frame and I have gaining valuable experiences and knowledge throughout completing this project.

Here, I would like to express my special sincere appreciation and gratitude to my supervisor, Encik Khairul Safuan bin Muhammad for guiding me throughout the preparation and completion of this project.

Special thanks to Assoc. Prof. Dr Ahmad Maliki Omar, which is the on-grid class lecturer and one of leader of Photovoltaic Monitoring Centre (PVMC) Research team for his teaching and guidance me to know in deeper on the photovoltaic system design.

Also special thanks to my beloved parents, Ghazali bin Mat Daud and Hamidah binti Harun for their prayers and special encouragement to me in order to complete this final year project. Last but not least, thanks to all my friends for their ideas, suggestions and assistance in completing this project.

#### **ABSTRACT**

This thesis presents the design of a Grid Connected Photovoltaic System (GCPS) by using Microsoft Excel-Visual Basic interfacing. The Microsoft Excel is used as calculation engine where the visual basic is used as Graphic User Interface (GUI).The GCPS sizing of photovoltaic (PV) with is used to optimize the usage of inverter and PV modules. Designing involves determination number of modules required to meet the required amount of power and selection of type inverter. Configuration of array which is series and parallel combination can be determined. Therefore the power from the PV array can be used to determine suitable inverter. A GCPS design can be used to minimize the computation time compare to normal calculation method. The result shows the simulation for module Alpha 165 and inverter Solarmax 6000C.

## **TABLE OF CONTENTS**

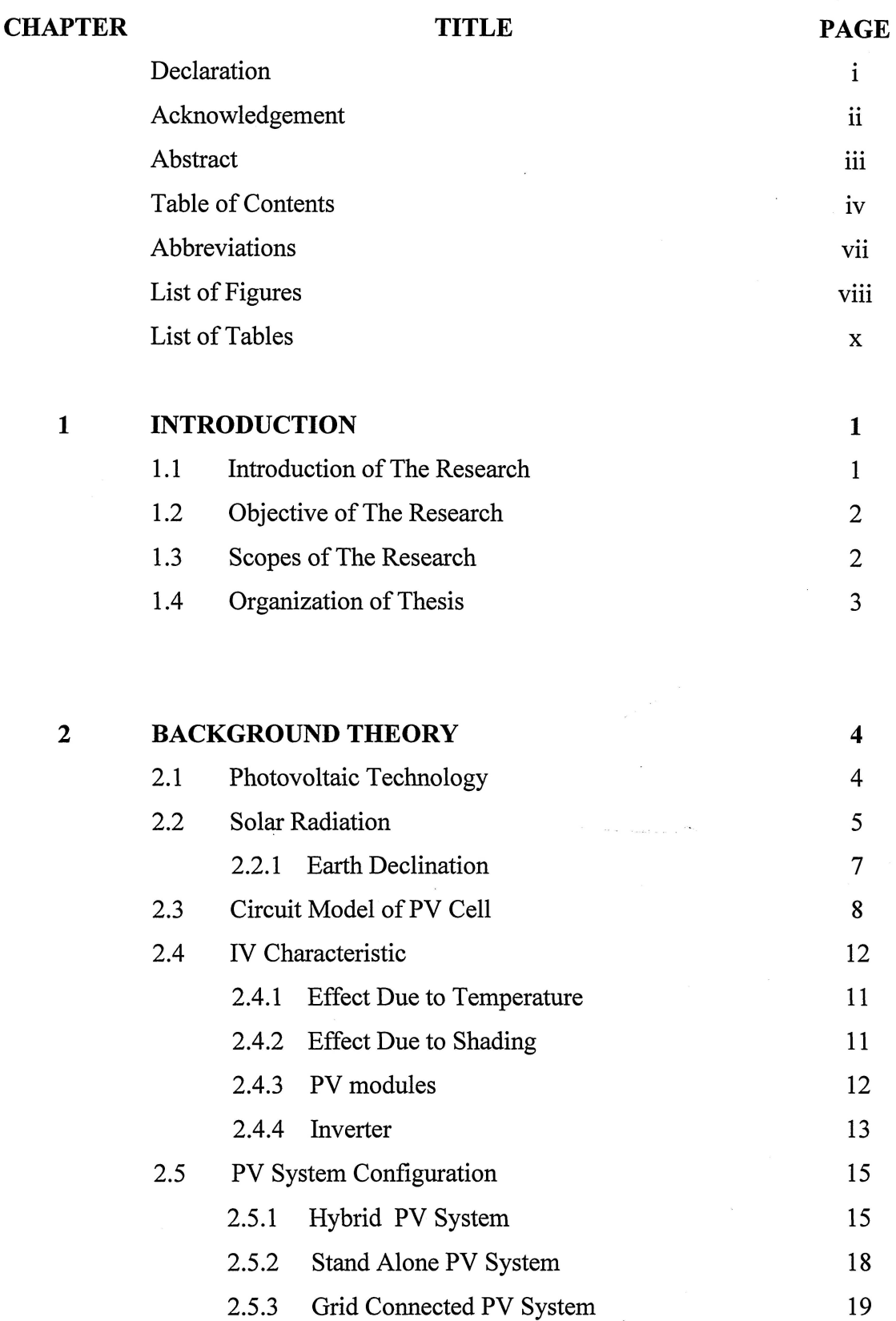

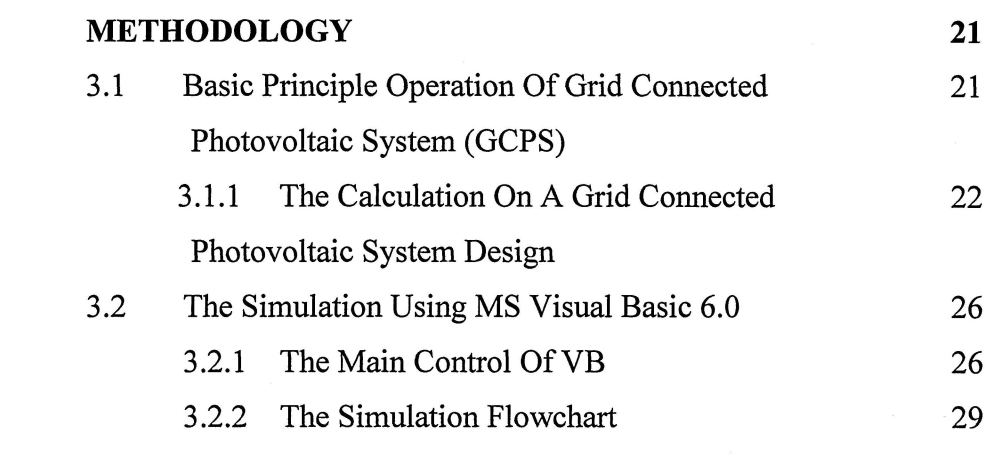

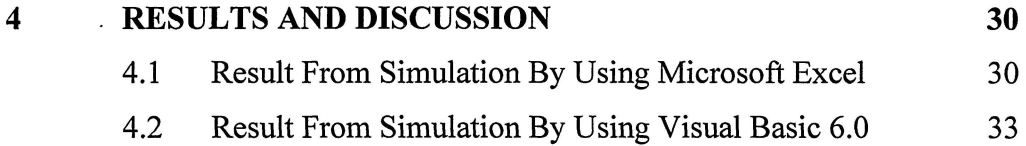

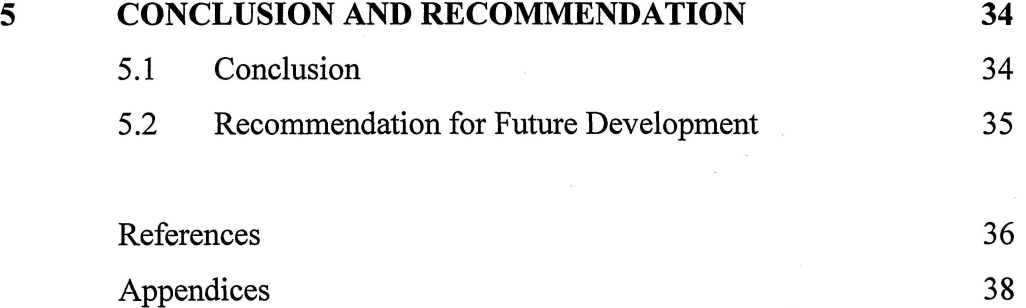

 $\overline{\mathbf{3}}$